## Fichier:Création de lampe au laser avec panneaux modulaires (concours trotec) 600px-Cr ation de lampe au laser avec panneaux modulaires concours trotec collage plaquage.jpg

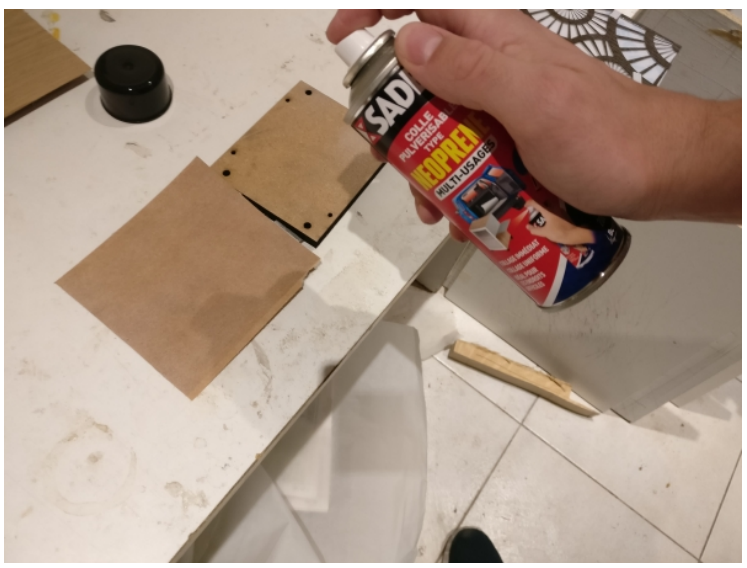

Pas de plus haute résolution disponible.

[Création\\_de\\_lampe\\_au\\_laser\\_avec\\_panneaux\\_modulaires\\_\(concours\\_trotec\)\\_600px-Cr\\_ation\\_de\\_lampe\\_au\\_laser\\_avec\\_panneaux\\_modulaires\\_concours\\_trotec\\_collage\\_plaquage.jpg](https://wikifab.org/images/1/1f/Cr%25C3%25A9ation_de_lampe_au_laser_avec_panneaux_modulaires_%2528concours_trotec%2529_600px-Cr_ation_de_lampe_au_laser_avec_panneaux_modulaires_concours_trotec_collage_plaquage.jpg) (600 × 450 pixels, taille du fichier : 154 Kio, type MIME : image/jpeg)

Fichier téléversé avec MsUpload on [Création\\_de\\_lampe\\_au\\_laser\\_avec\\_panneaux\\_modulaires\\_\(concours\\_trotec\)](https://wikifab.org/wiki/Cr%25C3%25A9ation_de_lampe_au_laser_avec_panneaux_modulaires_(concours_trotec))

## Historique du fichier

Cliquer sur une date et heure pour voir le fichier tel qu'il était à ce moment-là.

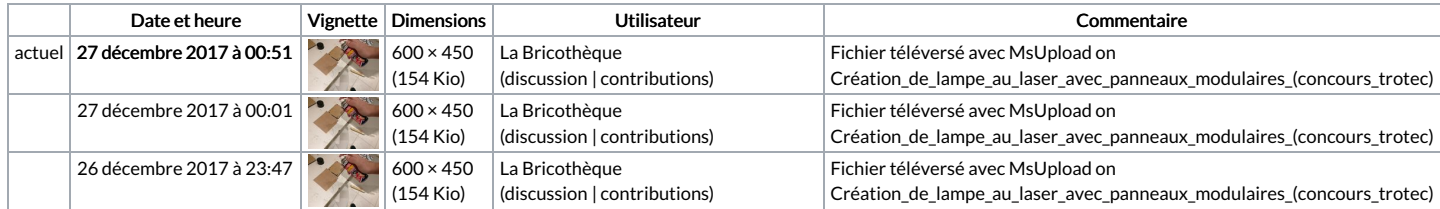

Vous ne pouvez pas remplacer ce fichier.

## Utilisation du fichier

Les 2 pages suivantes utilisent ce fichier :

Création de lampe au laser avec panneaux [modulaires](https://wikifab.org/wiki/Cr%25C3%25A9ation_de_lampe_au_laser_avec_panneaux_modulaires_(concours_trotec)) (concours trotec) Création de lampe au laser avec panneaux [modulaires](https://wikifab.org/wiki/Cr%25C3%25A9ation_de_lampe_au_laser_avec_panneaux_modulaires_(concours_trotec)/fr) (concours trotec)/fr

## Métadonnées

Ce fichier contient des informations supplémentaires, probablement ajoutées par l'appareil photo numérique ou le numériseur utilisé pour le créer. Si le fichier a été modifié depuis son état original, certains détails peuvent ne pas refléter entièrement l'image modifiée.

```
Commentaire de fichier | CREATOR: gd-jpeg v1.0 (using IJG JPEG v80),
JPEG
                 \vert quality = 100
```